## ЛАБОРАТОРНАЯ РАБОТА №3 «ПЛАНИРОВАНИЕ ЭКСПЕРИМЕНТА»

Большое планирование экспериментальных задач в химии и химической технологии формулируются как экстремальные; к ним относятся определение оптимальных условий процесса, оптимального состава композиции и т.д. Планирование эксперимента для решения таких задач позволяет найти оптимальное расположение точек в факторном пространстве и осуществить координат, чему линейное преобразование благодаря обеспечивается возможность преодолеть недостатки классического регрессионного анализа, в частности корреляцию между коэффициентами уравнения регрессии. Выбор плана определяется постановкой задачи исследования и особенностями объекта. Процесс исследования обычно развивается на отдельные этапы. Информация, полученная после каждого этапа, определяет дальнейшую эксперимента таким образом, возникает стратегию  $\equiv$ возможность Планирование экспериментом. оптимального управления эксперимента позволяет одновременно варьировать все факторы и получать количественные оценки основных эффектов и эффектов взаимодействию.

Интересующие исследователя эффекты определяются со значительно меньшей ошибкой, чем та, которая характерна для традиционных методов исследования.

В конечном счете, применение методов планирования эксперимента значительно повышает эффективность эксперимента.

## Полный и дробный факторный эксперимент

При планировании по схеме полного факторного эксперимента (ПФЭ) реализуются все возможные комбинации факторов на всех выбранных уровнях. Необходимое число опытов N при ПФЭ определяется по формуле:

$$
N = l^k \tag{1}
$$

где 1 - число уровней;

k - число факторов.

Если эксперименты проводятся только на двух уровнях при двух значениях факторов и при этом в процессе эксперимента осуществляются все возможные комбинации из k факторов, то такой план носит название полного  $\alpha$  факторного эксперимента типа  $2^k$ . В этом случае уровни факторов представляют собой границы области исследуемой  $\Pi$ O данному технологическому фактору.

## Пример: Построение уравнения регрессии для гидравлического сопротивления насадки.

Рассмотрим влияние на гидравлическое сопротивление мокрой насадки  $\Delta p$  трех факторов: скорости газа в интервал V=(1,33-3,03) м/с, плотность

орошения жидкости  $q=(4,34\cdot10^{-3}-1,5\cdot10^{-2})$  м<sup>3</sup>/м<sup>2</sup>·с, и зазора между пластинами насадки  $\delta = (0.01 - 0.015)$  м.

Верхний уровень по скорости газа  $z_1^{\text{max}} = 3.03 \text{ m/c}$ , нижний  $z_1^{\text{min}} = 1.33 \text{ m/c}$ , тогда

$$
z_1^0 = \frac{z_1^{\text{max}} + z_1^{\text{min}}}{2} = \frac{1,33 + 3,03}{2} = 2,18
$$
 (2)

$$
\Delta z_1 = \frac{z_1^{\text{max}} - z_1^{\text{min}}}{2} = \frac{3,03 - 1,33}{2} = 0,85
$$
 (3)

Верхний уровень по плотности орошения  $z_{\alpha}^{\text{max}} = 4.34 \cdot 10^{-3}$ 2  $z_2^{\text{max}} = 4,34 \cdot 10^{-3} \text{ m}^3/\text{m}^2 \cdot \text{c}$ , нижний  $z_2^{\text{min}} = 1.5 \cdot 10^{-2} \text{ m}^3/\text{m}^2 \cdot \text{c},$ тогда

$$
z_2^0 = \frac{z_2^{\text{max}} + z_2^{\text{min}}}{2} = \frac{4,34 \cdot 10^{-3} + 1,5 \cdot 10^{-2}}{2} = 9,67 \cdot 10^{-3} \quad (4)
$$
  

$$
z_2^{\text{max}} - z_2^{\text{min}} - z_2^{\text{min}} - \frac{1,5 \cdot 10^{-2} - 4,34 \cdot 10^{-3}}{2} = 5,33 \cdot 10^{-3} \quad (5)
$$

$$
\Delta z_2 = \frac{z_2 - z_2}{2} = \frac{1.5 \cdot 10^{-2} - 4.34 \cdot 10^{-3}}{2} = 5.33 \cdot 10^{-3} \tag{5}
$$

Верхний уровень по зазору  $z_3^{\text{max}} = 0.015$  м, нижний  $z_3^{\text{min}} = 0.01$  м тогда

$$
z_3^0 = \frac{z_3^{\text{max}} + z_3^{\text{min}}}{2} = \frac{0.015 + 0.01}{2} = 0.0125
$$
 (6)

$$
\Delta z_3 = \frac{z_3^{\text{max}} - z_3^{\text{min}}}{2} = \frac{0.015 - 0.01}{2} = 0.0025 \tag{7}
$$

Точка с координатами ( $z_1^0$  $z_1^0$ ,  $z_2^0$  $z_2^0, \ldots, z_k^0$  $z_k^0$ ) носит название **центра плана**, иногда ее называют основным уровнем,  $\Delta z_j$  - единица варьирования, или интервал варьирования по оси z<sub>j</sub>.

От системы координат  $z_1^0$  $z_1^0$ ,  $z_2^0$  $z_2^0,...,z_k^0$  $z_k^0$  перейдем к новой безразмерной системе координат  $x_1^0$  $x_1^0, x_2^0$  $x_2^0, ..., x_k^0$  $\mathbf{x}_{\mathbf{k}}^{\mathbf{U}}$ . Формула перехода или кодирования имеет вид:

$$
x_j = \frac{z_j - z_j^0}{\Delta z_j},
$$
\n(8)

где  $j=1,2,...,k$ .

В безразмерной системе координат верхний уровень равен +1, нижний равен -1, координаты центра плана равны нулю и совпадают с началом координат. В нашей задаче k=3. Число возможных комбинаций N из трех факторов на двух уровнях равно:  $N=2^{k}=2^{3}=8$ 

Запишем план проведения экспериментов (матрица планирования) в виде табл. 1.

Значения сопротивления орошаемой гидравлического насадки, полученные в ходе реализации плана эксперимента, приведены в последнем столбце таблицы.

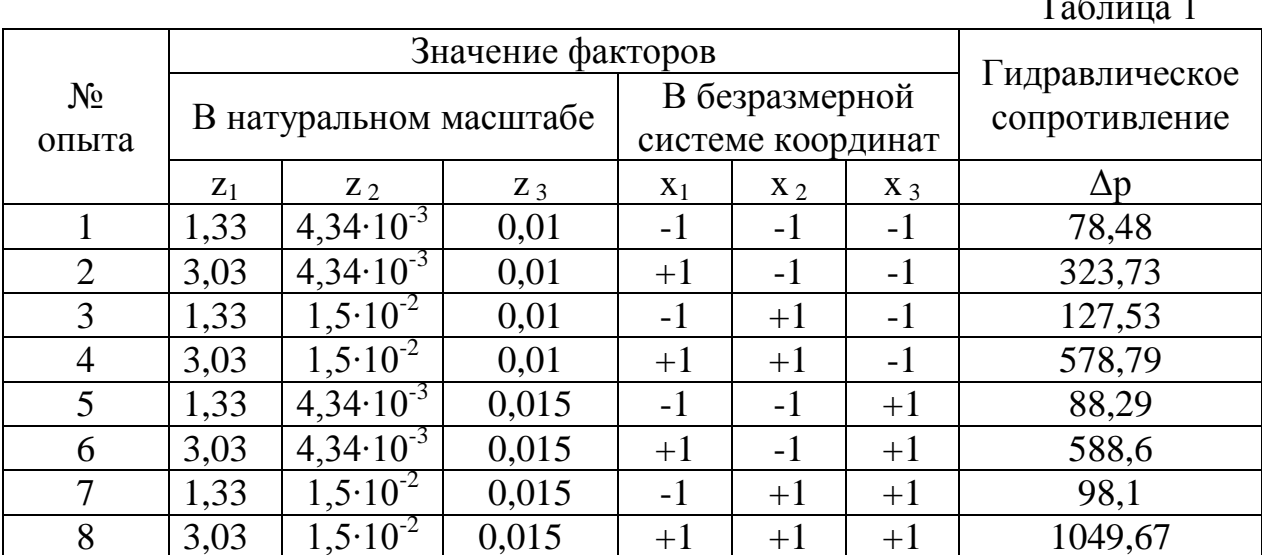

Линейное уравнение регрессии имеет вид:

 $(9)$  $y = b_0 + b_1 \cdot x_1 + b_2 \cdot x_2 + b_3 \cdot x_3$ 

Любой коэффициент уравнения регрессии b; определяется скалярным произведением столбца Др на соответствующий столбец х<sub>і</sub>, деленным на число опытов в матрице планирования N:

$$
b_j = \frac{1}{N} \sum_{i=1}^{N} x_{ji} \cdot \Delta p_i
$$
 (10)

Для примера рассмотрим нахождение коэффициента  $b_1$ . Расчетные данные представлены в табл. 2.  $\mathbf{r}$   $\mathbf{r}$ 

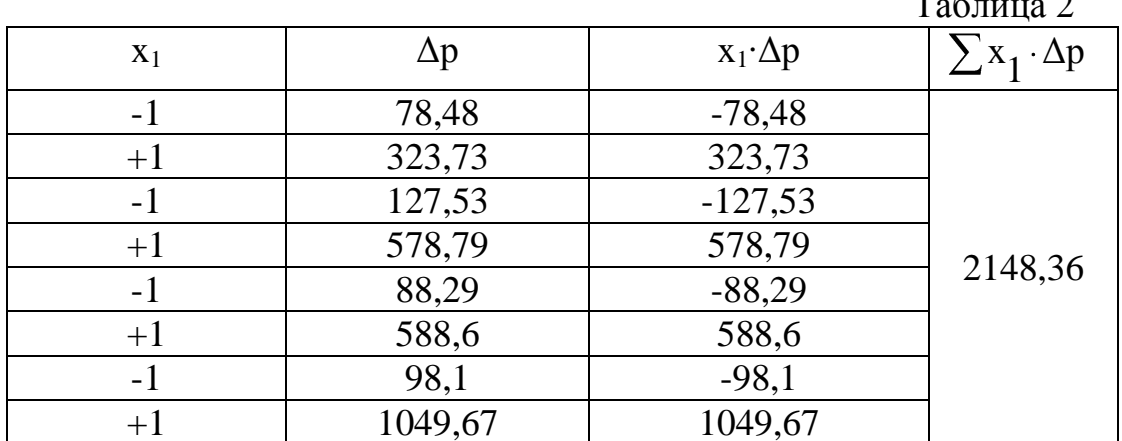

Тогда коэффициент уравнения регрессии  $b_1$ равен:

$$
b_1 = \frac{2148,6}{8} = 268,545
$$

Аналогично для коэффициента b<sub>2</sub> расчетные данные представлены в табл. 3.

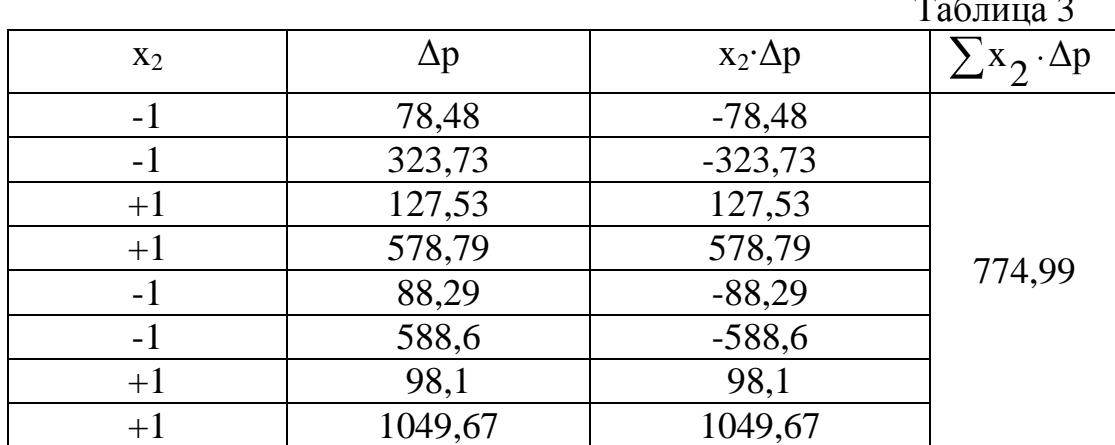

Тогда коэффициент уравнения регрессии  $b_2$  равен:

$$
b_2 = \frac{774,49}{8} = 96,87
$$

Для коэффициента b<sub>2</sub> расчетные данные представлены в табл. 4.

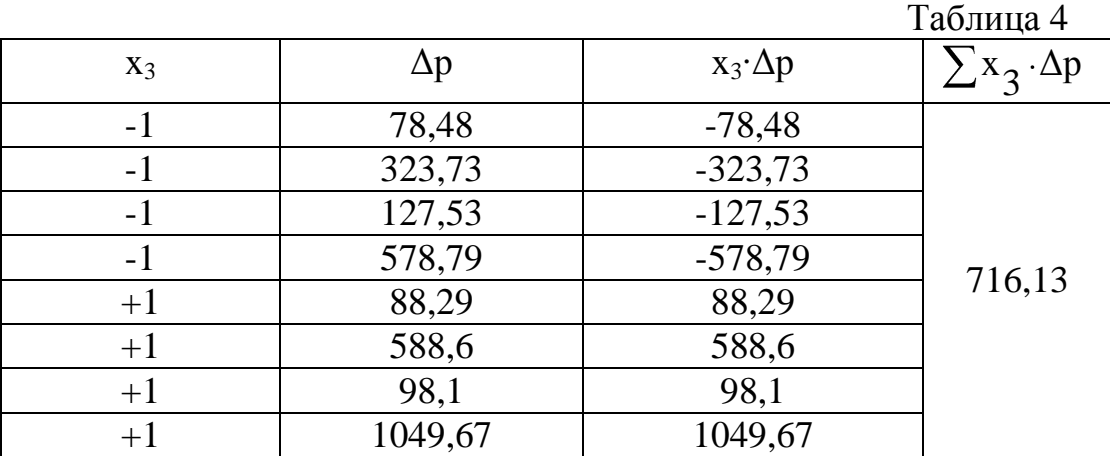

Тогда коэффициент уравнения регрессии  $b_3$ равен:

$$
b_3 = \frac{716,13}{8} = 89,52
$$

Для вычисления коэффициента bo используем формулу:

$$
b_0 = \frac{\sum_{i=1}^{N} \Delta p_i}{N} = \frac{2933,19}{8} = 366,65
$$
 (11)

Таким образом, линейное уравнение регрессии для определения влияния трех факторов (скорости газа, плотность орошения жидкости, зазора между пластинами насадки) имеет вид:

$$
y = 366,65 + 268,545 \cdot x_1 + 96,87 \cdot x_2 + 89,52 \cdot x_3
$$

## **Задание: Получить уравнение регрессии для эффективности массообмена**

Найдите линейное уравнение регрессии для оценки влияния скорости газа, плотность орошения жидкости, зазора между пластинами насадки на эффективность массообмена. Интервалы изменения факторов: скорость газа V=(1,33-3,03) м/с, плотность орошения жидкости q=(5,2⋅10<sup>-3</sup>- 1,5⋅10<sup>-2</sup>) м<sup>3</sup>/м<sup>2</sup>⋅с, и зазора между пластинами насадки  $\delta = (0.01 - 0.015)$  м. Значения эффективности массообмена приведены в таблице 5.

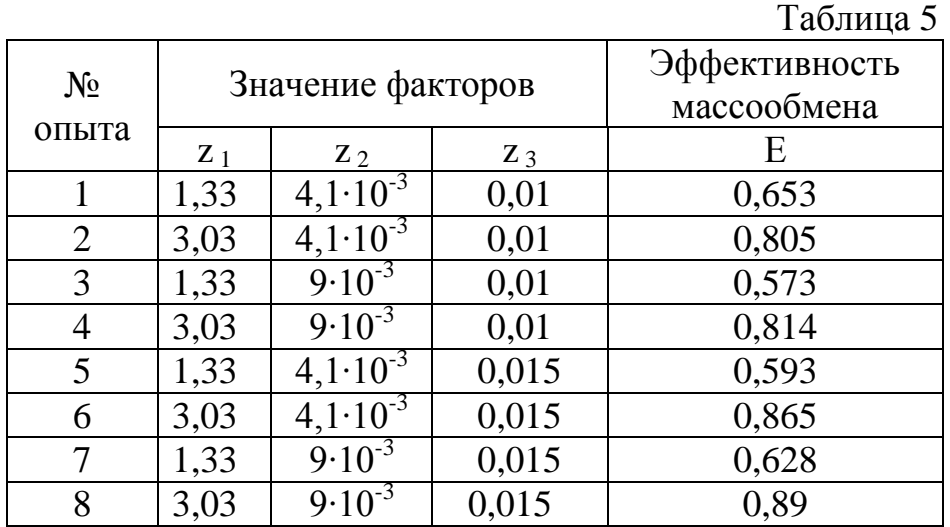